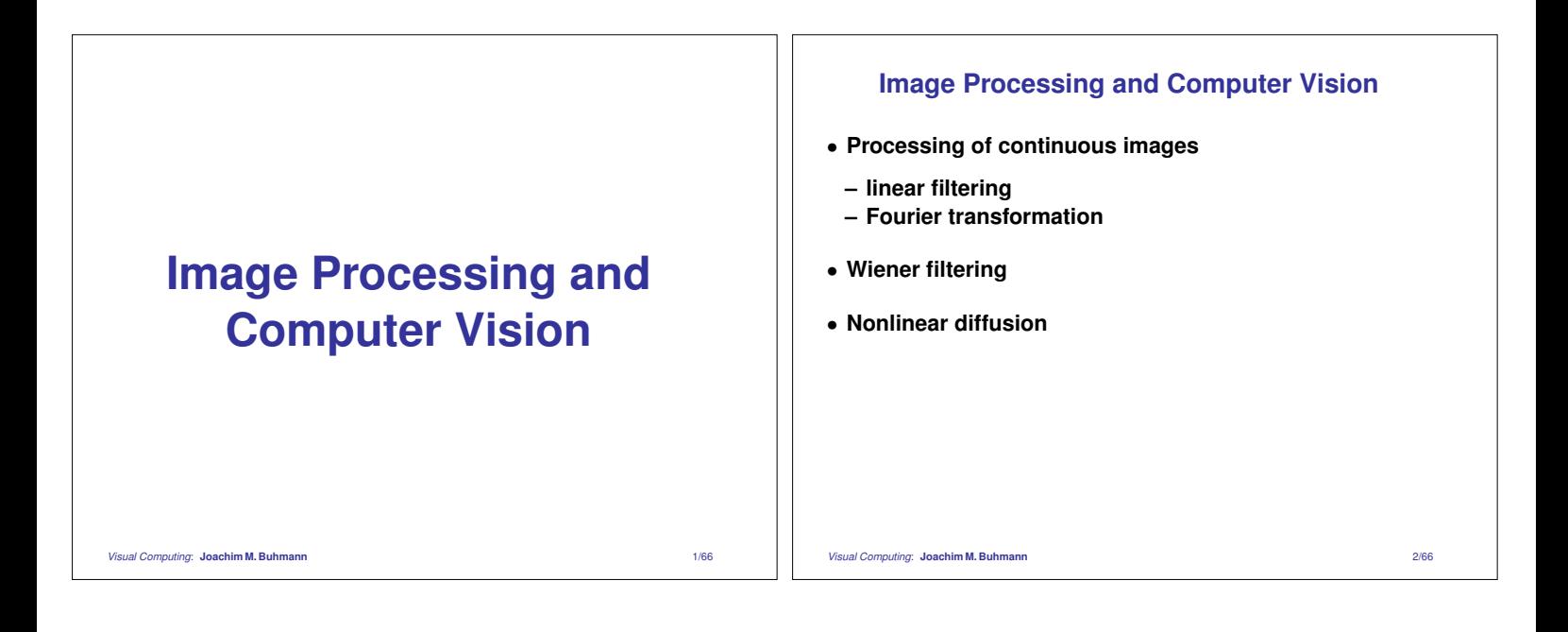

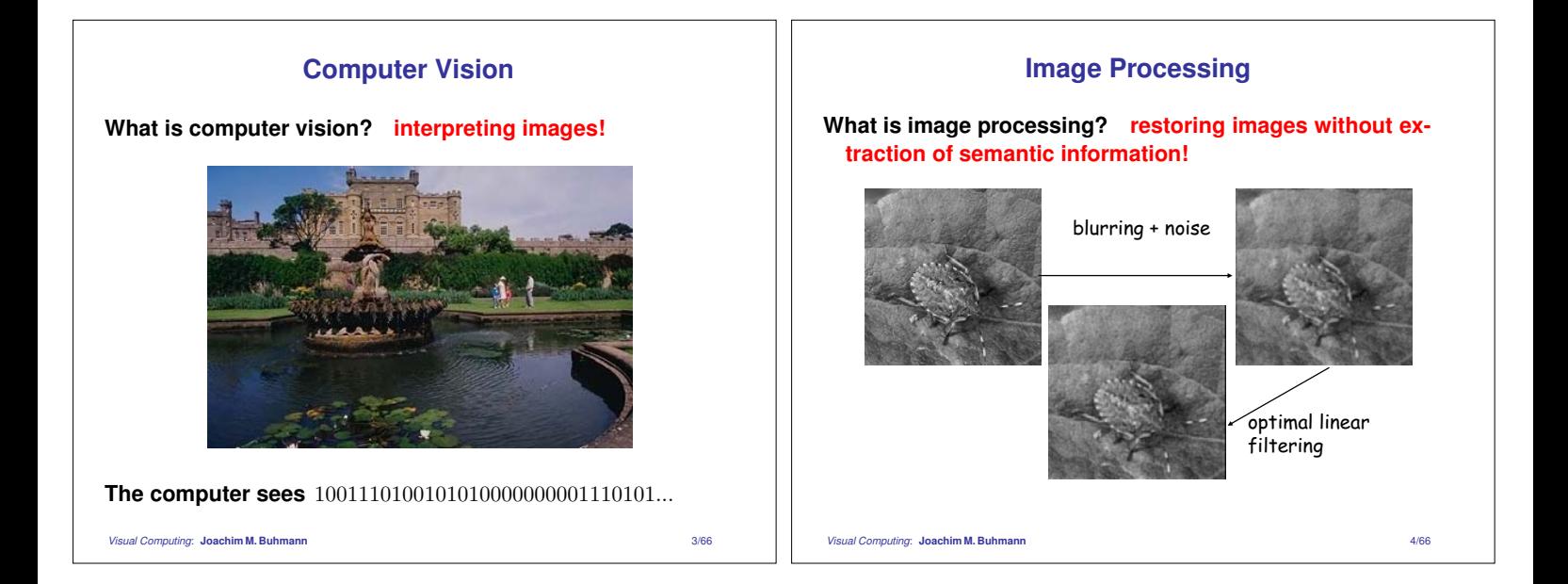

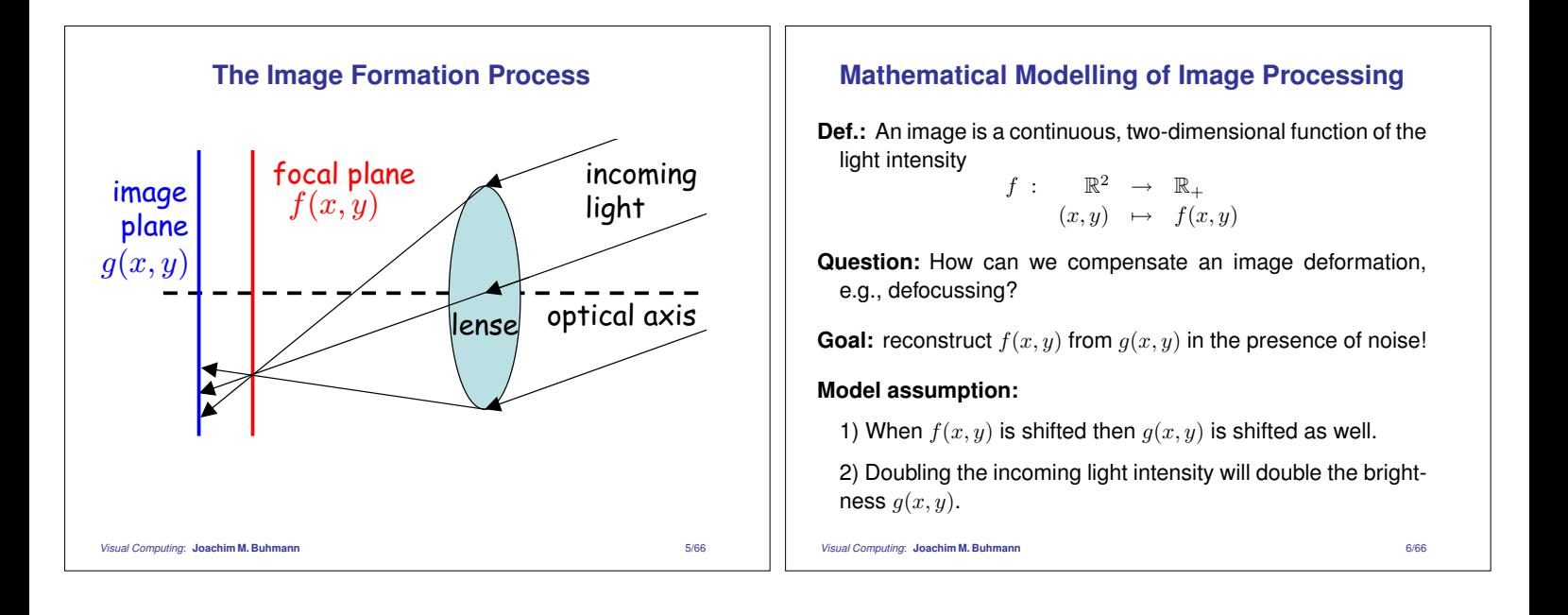

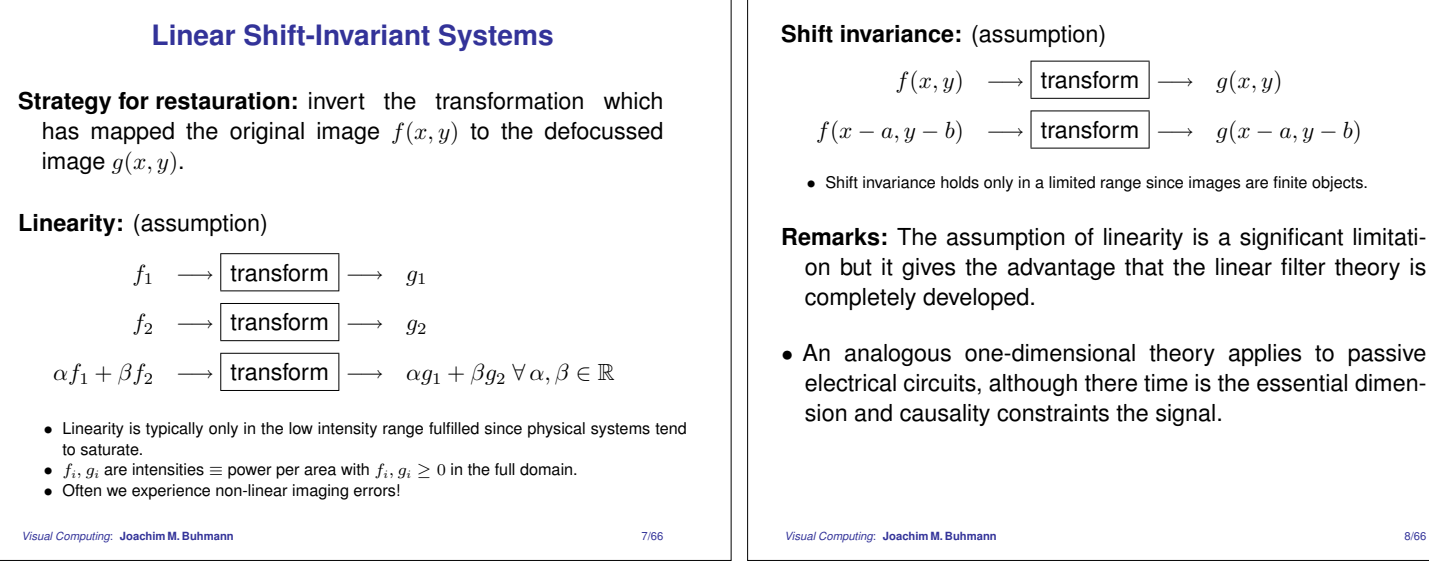

#### **Shift invariance:** (assumption)

$$
f(x, y) \longrightarrow \boxed{\text{transform}} \longrightarrow g(x, y)
$$

$$
f(x - a, y - b) \longrightarrow \boxed{\text{transform}} \longrightarrow g(x - a, y - b)
$$

• Shift invariance holds only in a limited range since images are finite objects.

- **Remarks:** The assumption of linearity is a significant limitation but it gives the advantage that the linear filter theory is completely developed.
- An analogous one-dimensional theory applies to passive electrical circuits, although there time is the essential dimension and causality constraints the signal.

#### **How Can We Identify a Transformation?**

**Dirac's**  $\delta$ **-function (1D):**  $\int\limits_{0}^{\infty}$  $\int_{-\infty}^{\infty} \delta(x-a) f(x) dx = f(a)$ 

- Integration with the  $\delta$ -function "samples" the function  $f(x)$  at the position  $x_0 = a$ .
- The  $\delta$ -function is a "generalized function".
- Regularization:

$$
\delta(x) = \lim_{\epsilon \to 0} \begin{cases} \frac{1}{\epsilon} & |x| \le \frac{\epsilon}{2} \\ 0 & \text{else} \end{cases}
$$

or

$$
\delta(x) = \lim_{\epsilon \to 0} \frac{1}{\sqrt{2\pi}\epsilon} \exp(-\frac{x^2}{2\epsilon^2})
$$

*Visual Computing*: **Joachim M. Buhmann** 9/66

# **Convolution and the Point Spread Function**

Assumption:  $\delta(x, y) \rightarrow \boxed{\mathcal{T}} \rightarrow h(x, y)$ 

With linearity and shift invariance it holds:

$$
g(x,y) = \mathcal{T}f(x,y)
$$
  
\n
$$
= \mathcal{T} \int_{-\infty}^{\infty} \int_{-\infty}^{\infty} f(\xi, \eta) \delta(x - \xi, y - \eta) d\xi d\eta
$$
  
\n
$$
\lim_{\xi \to 0} \lim_{\eta \to 0} \int_{-\infty}^{\infty} \int_{-\infty}^{\infty} f(\xi, \eta) \underbrace{[\mathcal{T} \delta(x - \xi, y - \eta)]}_{h(x - \xi, y - \eta)} d\xi d\eta
$$
  
\n
$$
= (f * h)(x, y)
$$

Linear, shift invariant systems can be written as convolutions! *Visual Computing*: **Joachim M. Buhmann** 10/66

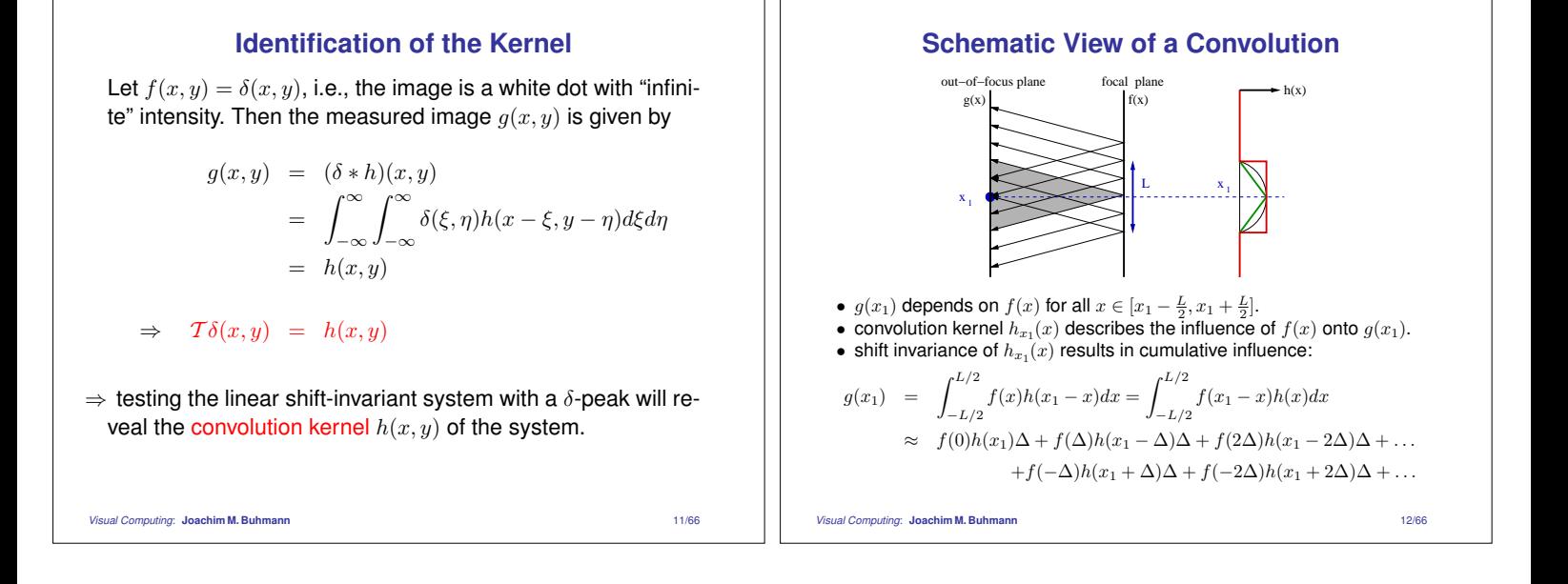

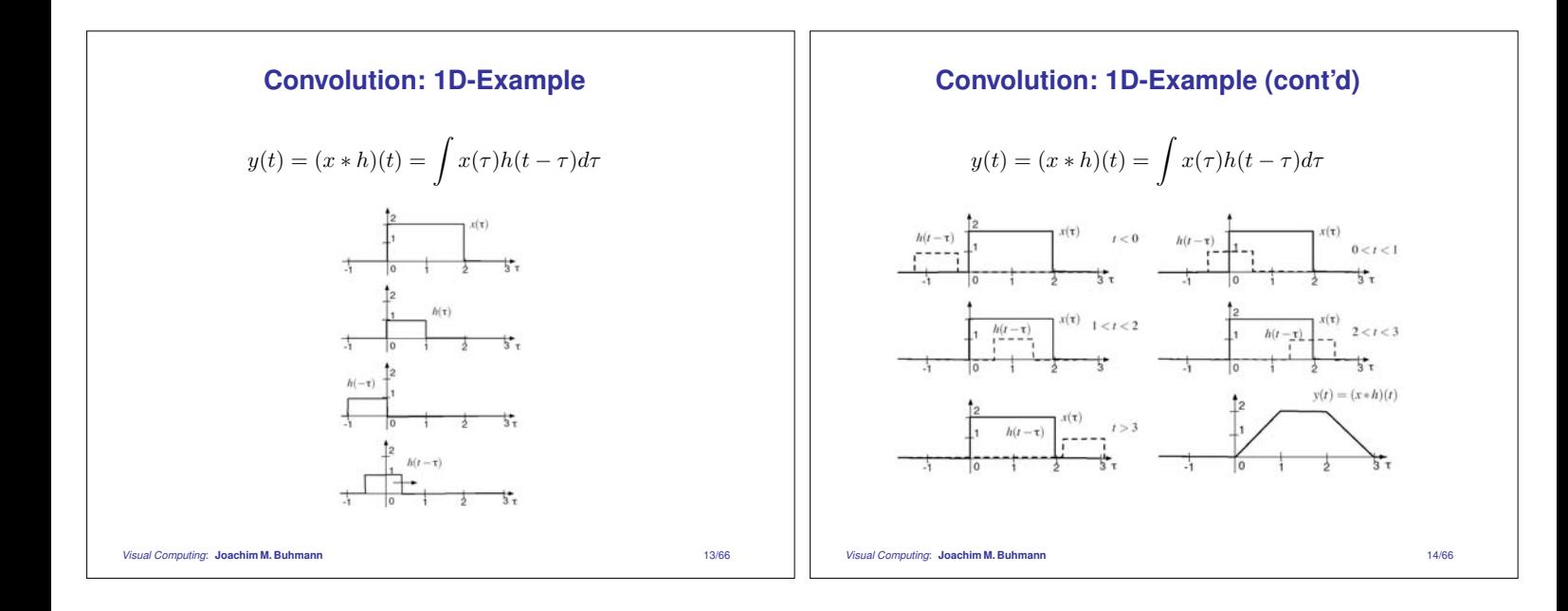

# **Facts about Convolution**

- Linear shift-invariant (LSI) systems can be written as convolutions.
- The convolution kernel  $h$  characterizes the LSI system uniquely.
- Cascades of LSI systems: the convolution is commutative and associative:

$$
g * h = h * g
$$
  
\n
$$
(f * g) * h = f * (g * h)
$$
  
\n
$$
f_1 \longrightarrow \boxed{\mathcal{T}_1 : h_1} \longrightarrow \boxed{\mathcal{T}_2 : h_2} \longrightarrow g_1
$$
  
\n
$$
\boxed{h_1 * h_2}
$$
  
\n
$$
\Rightarrow \text{one of the most important operations in signal processing}
$$

*Visual Computing*: **Joachim M. Buhmann** 15/66

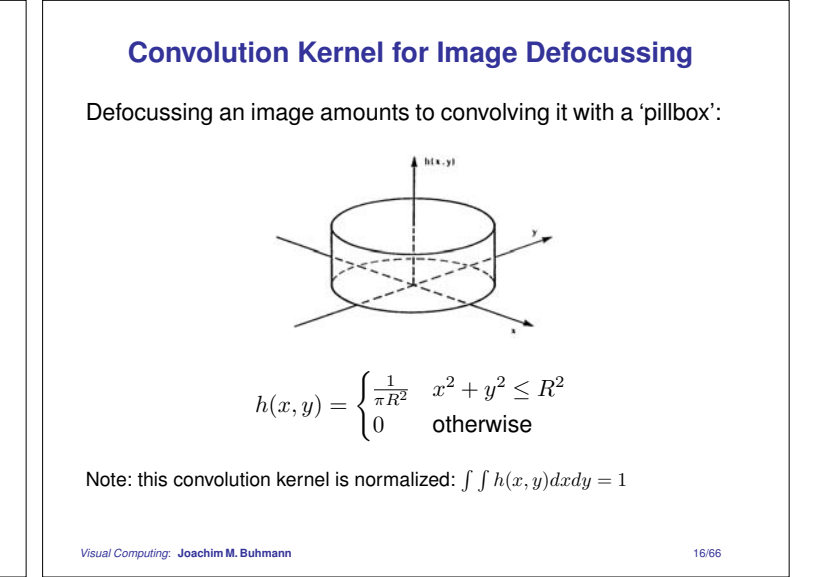

# **Convolution Kernel for Image Defocussing**

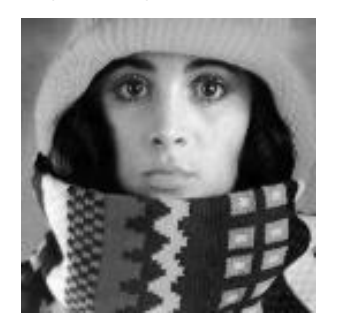

original image convolved with pillbox kernel

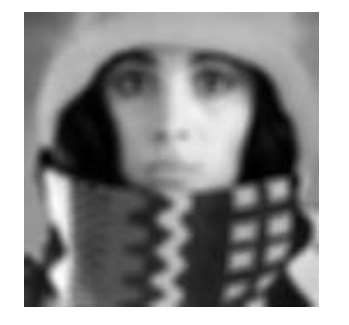

# **A Motion Kernel**

Each light dot is transformed into a short line along the  $x$ -axis:

$$
h(x,y) = \frac{1}{2l} [\theta(x+l) - \theta(x-l)] \delta(y)
$$

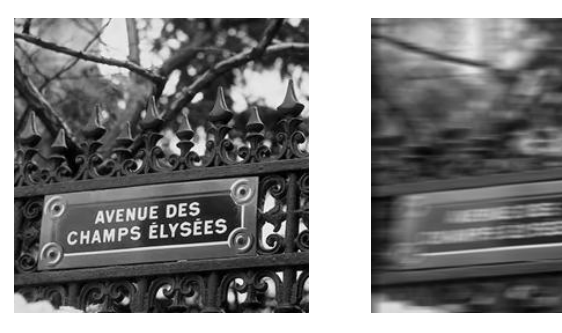

*Visual Computing*: **Joachim M. Buhmann** 18/66

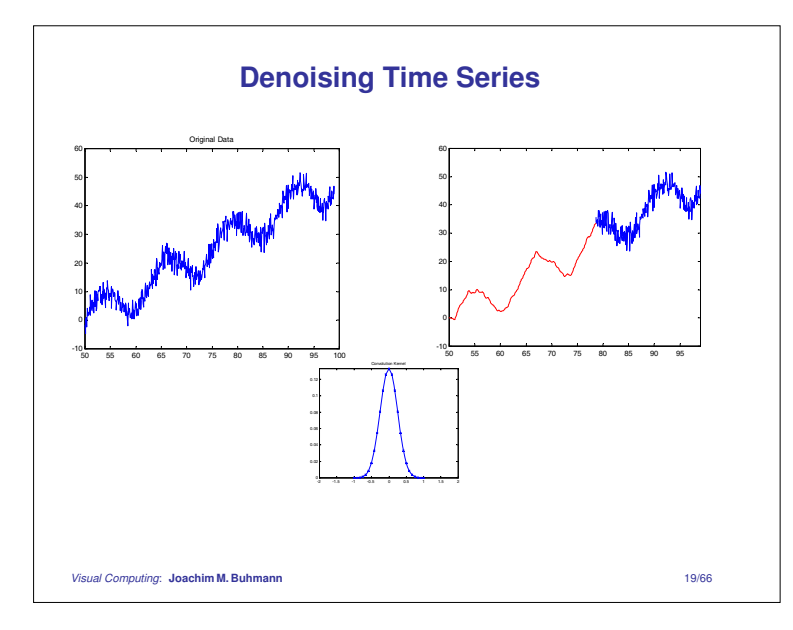

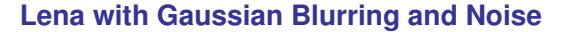

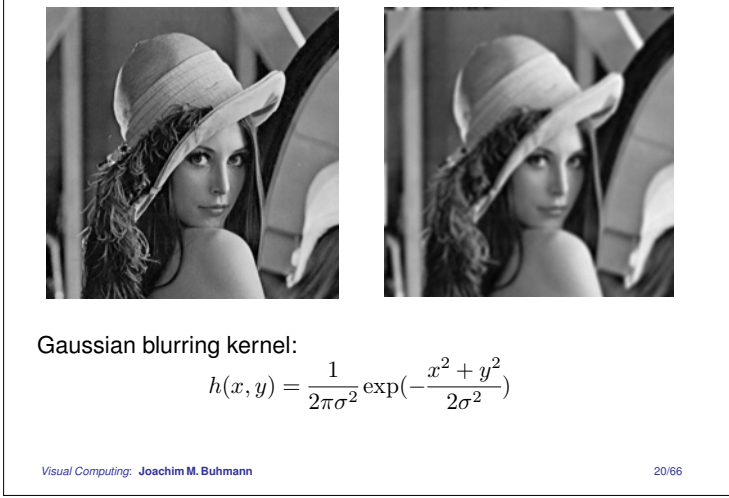

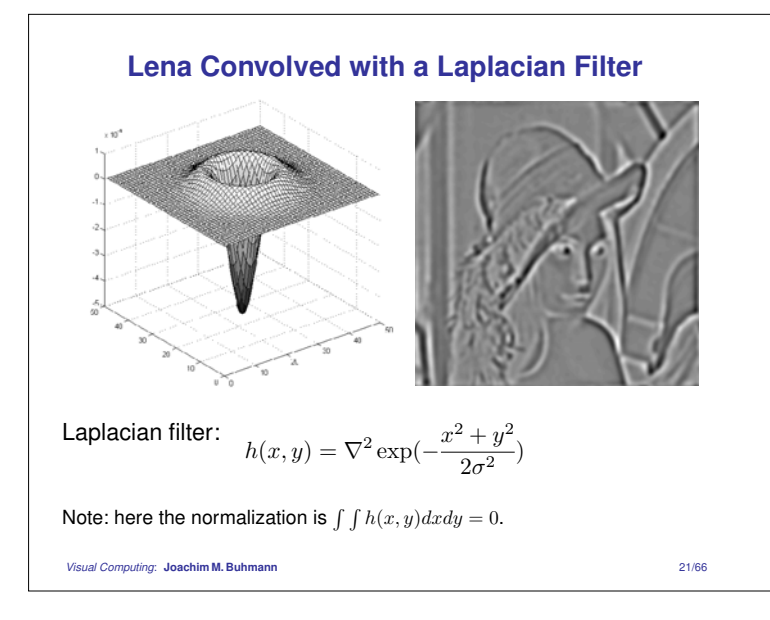

# **The Fourier Transformation**

**Def.:** Let  $f$  be an absolutely integrable function over  $\mathbb{R}$ . The Fourier transformation of  $f$  is defined as

$$
\hat{f}(u) \equiv \mathcal{F}[f(x)] = \int_{-\infty}^{+\infty} f(x) \exp(-i2\pi ux) dx.
$$

The inverse Fourier transformation is given by the formula

$$
f(x) \equiv \mathcal{F}^{-1}[\hat{f}(u)] = \int_{-\infty}^{+\infty} \hat{f}(u) \exp(i2\pi ux) du.
$$

**Note:** while  $f(x)$  is always real,  $\hat{f}(u)$  is typically complex.

*Visual Computing*: **Joachim M. Buhmann** 22/66

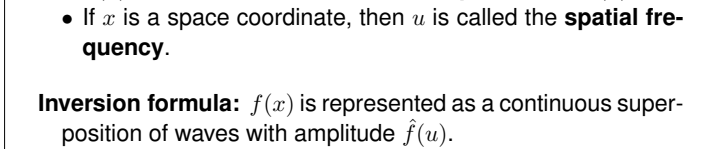

•  $\hat{f}(u)$  is also called the **continuous spectrum** of  $f(x)$ .

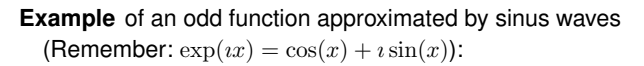

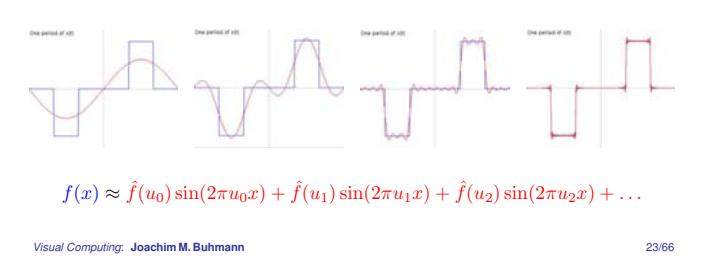

# **Fourier Transformation: Example 1 (box)**

Given the box function

$$
f(x) = \frac{1}{2l} (\theta(x+l) - \theta(x-l)) = \begin{cases} \frac{1}{2l} & \text{if } |x| \le l \\ 0 & \text{otherwise} \end{cases}
$$

the Fourier transform is

$$
\hat{f}(u) \equiv \mathcal{F}[f(x)] = \int_{-\infty}^{+\infty} f(x) \exp(-i2\pi ux) dx
$$

$$
= \int_{-l}^{l} \frac{1}{2l} \cdot (\cos(2\pi ux) - i \sin(2\pi ux)) dx
$$

$$
= \frac{\sin(2\pi ul)}{2\pi ul} \equiv \text{sinc}(2\pi ul)
$$

*Visual Computing*: **Joachim M. Buhmann** 24/66

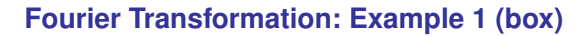

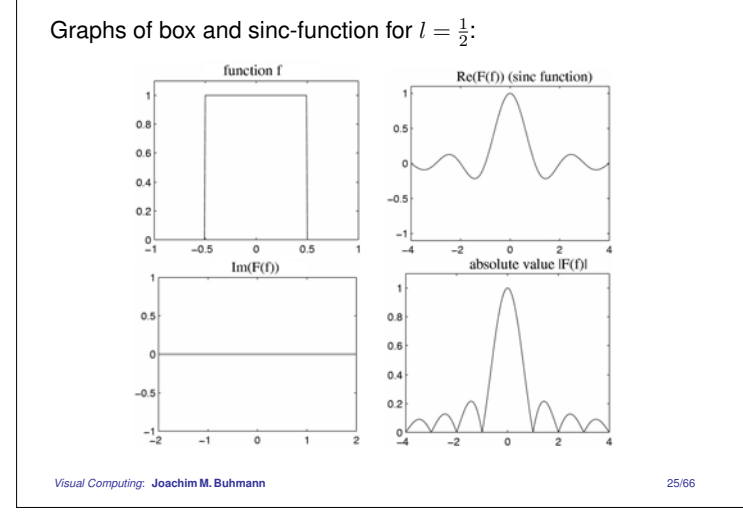

#### **Fourier Transformation: Example 2 (Gauss)**

Given the function

$$
f(x) = \frac{1}{\sqrt{2\pi}\sigma_x} \exp(-\frac{x^2}{2\sigma_x^2})
$$

the Fourier transform is

$$
\hat{f}(u) \equiv \mathcal{F}[f(x)] = \int_{-\infty}^{+\infty} f(x) \exp(-i2\pi ux) dx
$$

$$
= \frac{1}{\sqrt{2\pi}\sigma_x} \int_{-\infty}^{\infty} \exp(-\frac{x^2}{2\sigma_x^2}) \cdot (\cos(2\pi ux) - i \sin(2\pi ux)) dx
$$

$$
= \frac{1}{2\pi\sigma_x} \exp(-\frac{u^2}{2\sigma_u^2}) \qquad \text{where} \quad \sigma_u = \frac{1}{2\pi\sigma_x}
$$

† [Abramowitz, Stegun: Handbook of Mathematical Functions, 1972]

⇒ the Fourier transform of a Gaussian is a (unnormalized) Gaussian! The larger the variance  $\sigma_x^2$ , the smaller the variance  $\sigma_u^2$ :  $\sigma_x \cdot \sigma_u = \frac{1}{2\pi}$ *Visual Computing*: **Joachim M. Buhmann** 26/66

#### **Fourier Transformation: Example 3 (Dirac's** δ**)**

The Fourier transform of Dirac's δ-function is

$$
\hat{\delta}(u) \equiv \mathcal{F}[\delta(x)] = \int_{-\infty}^{+\infty} \delta(x) \exp(-i2\pi ux) dx
$$

$$
= \exp(-i2\pi u \cdot 0)
$$

$$
= 1
$$

⇒ the Fourier transform of the δ-function equals 1 for *all* frequencies  $u$ .

*Visual Computing*: **Joachim M. Buhmann** 27/66

#### **Properties of the Fourier Transformation**

**Linearity:** If  $\mathcal{F}[f(x)] = \hat{f}(u)$  and  $\mathcal{F}[g(x)] = \hat{g}(u)$  then it holds for all complex numbers  $a, b \in \mathbb{C}$ 

$$
\mathcal{F}[af(x) + bg(x)] = a\hat{f}(u) + b\hat{g}(u)
$$

**Shift:** If  $\mathcal{F}[f(x)] = \hat{f}(u)$  then it holds for  $c \in \mathbb{R}$ 

$$
\mathcal{F}[f(x-c)] = \hat{f}(u) \exp(-i2\pi cu)
$$

**Modulation:** If  $\mathcal{F}[f(x)] = \hat{f}(u)$  then it holds for  $c \in \mathbb{R}$ 

$$
\mathcal{F}[f(x)\exp(i2\pi cx)] = \hat{f}(u-c)
$$

*Visual Computing*: **Joachim M. Buhmann** 28/66

**Scaling:** If  $\mathcal{F}[f(x)] = \hat{f}(u)$  and  $c > 0$ 

$$
\mathcal{F}[f(cx)] = \frac{1}{c}\hat{f}(\frac{u}{c})
$$

**Differentiation:** Let f be piecewise continuous and absolutely integrable. If the function  $xf(x)$  is absolutely integrable then the Fourier transform  $\hat{f}$  is continuous and differentiable. It holds

$$
\mathcal{F}[xf(x)] = \frac{i}{2\pi} \frac{d}{du} \hat{f}(u)
$$

$$
\mathcal{F}[\frac{d}{dx}f(x)] = i2\pi u \hat{f}(u)
$$

Parseval's Equality: Let f be piecewise continuous and absolutely integrable. Then the Fourier transform  $\hat{f}(u) = \mathcal{F}[f(x)]$ satisfies:

$$
\int_{-\infty}^{\infty}|f(x)|^2dx=\int_{-\infty}^{\infty}|\widehat{f}(u)|^2du
$$

**Power Spectrum:** Considering the auto-correlation function  $\Phi_{ff}(x)$  of a complex function f for  $x \in \mathbb{R}$ ,

$$
\Phi_{ff}(x) = \int_{-\infty}^{\infty} \bar{f}(\xi - x) f(\xi) d\xi.
$$

The Fourier transform is given by

$$
\hat{\Phi}_{ff}(u) \equiv \mathcal{F}[\Phi_{ff}(x)] = |\hat{f}(u)|^2.
$$

 $(\bar{f}(x))$  is the conjugate complex function of  $f(x)$ )

*Visual Computing*: **Joachim M. Buhmann** 30/66

## **Fourier Transform of Convolution**

**Given:** convolution  $g(x) = (f * h)(x) = \int f(\xi)h(x - \xi)d\xi$ Calculate Fourier transform of  $q$ :  $+ \infty$   $+ \infty$  $\mathbf{I}$ 

$$
\hat{g}(u) \equiv \mathcal{F}[g(x)] = \int_{-\infty}^{+\infty} \left[ \int_{-\infty}^{+\infty} f(\xi)h(x-\xi)d\xi \right] \exp(-i2\pi ux)dx
$$

$$
= \int_{-\infty}^{+\infty} f(\xi) \left[ \int_{-\infty}^{+\infty} h(x-\xi) \exp(-i2\pi ux)dx \right] d\xi
$$

$$
= \int_{-\infty}^{+\infty} \hat{h}(u)f(\xi) \exp(-i2\pi u\xi)d\xi
$$

$$
= \hat{h}(u)\hat{f}(u)
$$

⇒ Convolution in spatial domain becomes multiplication in Fourier space.

*Visual Computing*: **Joachim M. Buhmann** 31/66

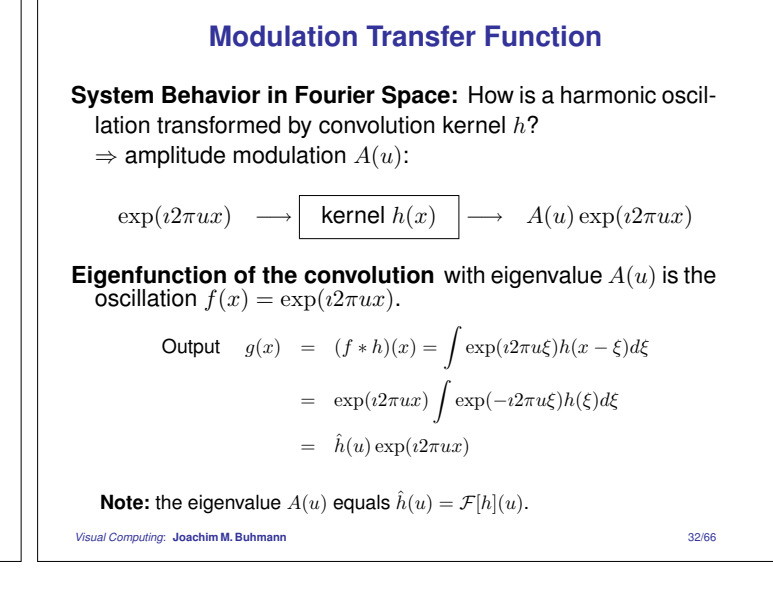

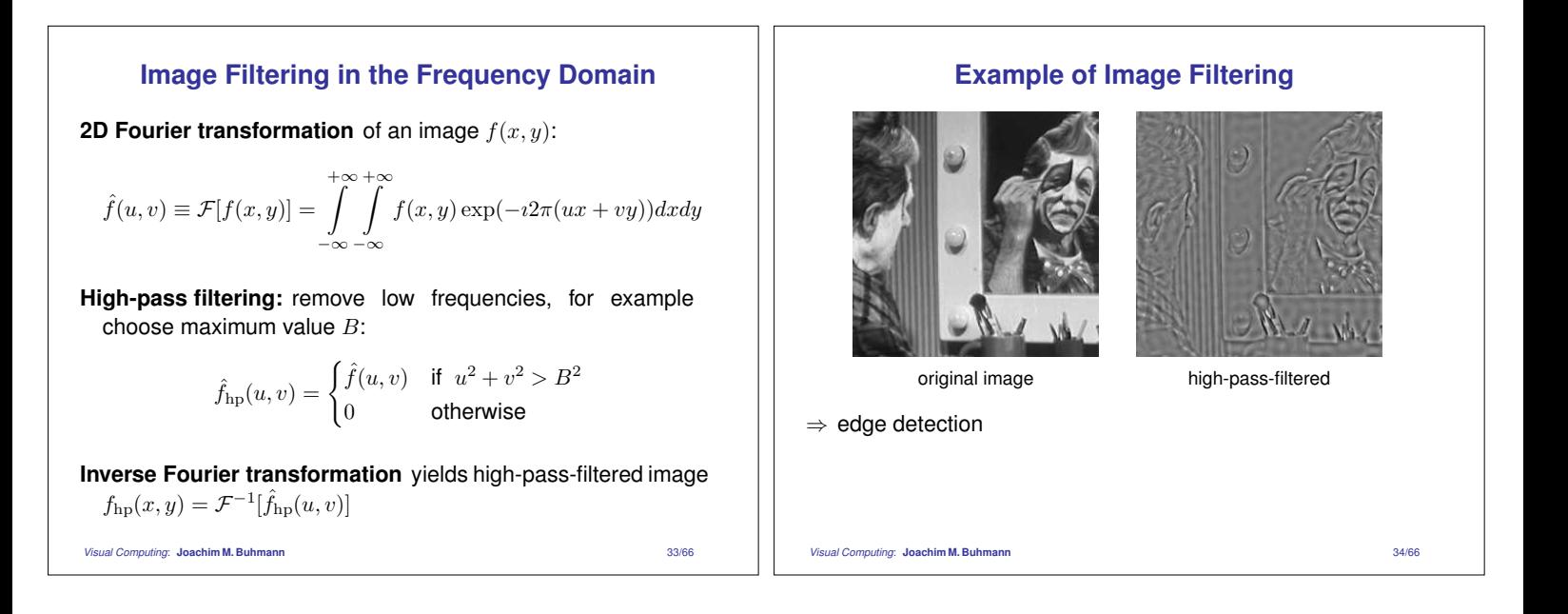

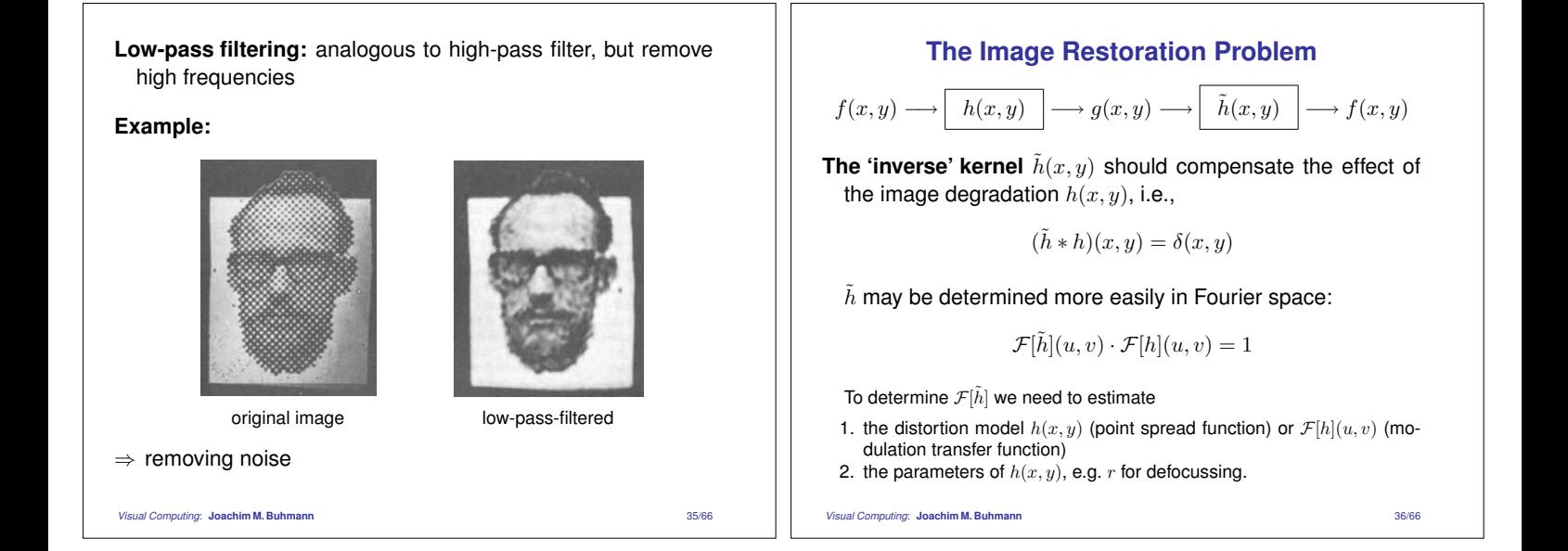

# **Image Restoration: Example**

**Example: motion blur**  $h(x,y) = \frac{1}{2l}(\theta(x+l) - \theta(x-l))\delta(y)$ 

(a light dot is transformed into a small line in  $x$  direction).

#### **Fourier transformation:**

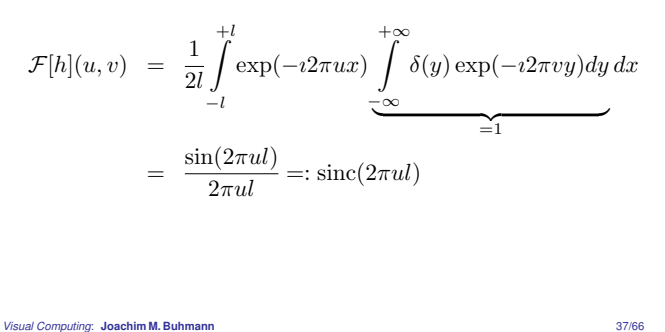

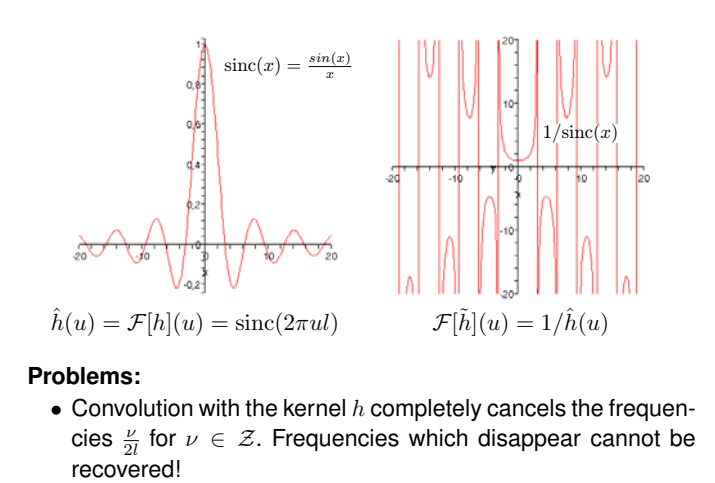

• Noise amplification for  $\mathcal{F}[h](u, v) \ll 1$ .

*Visual Computing*: **Joachim M. Buhmann** 38/66

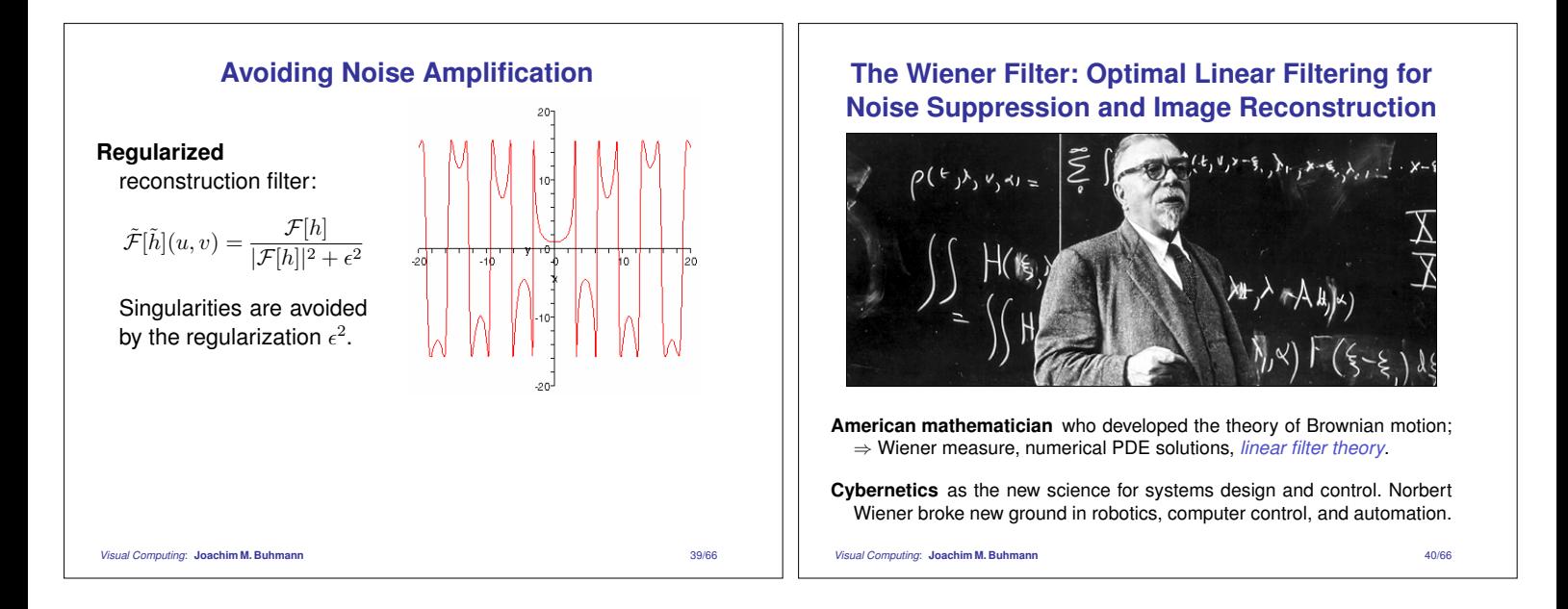

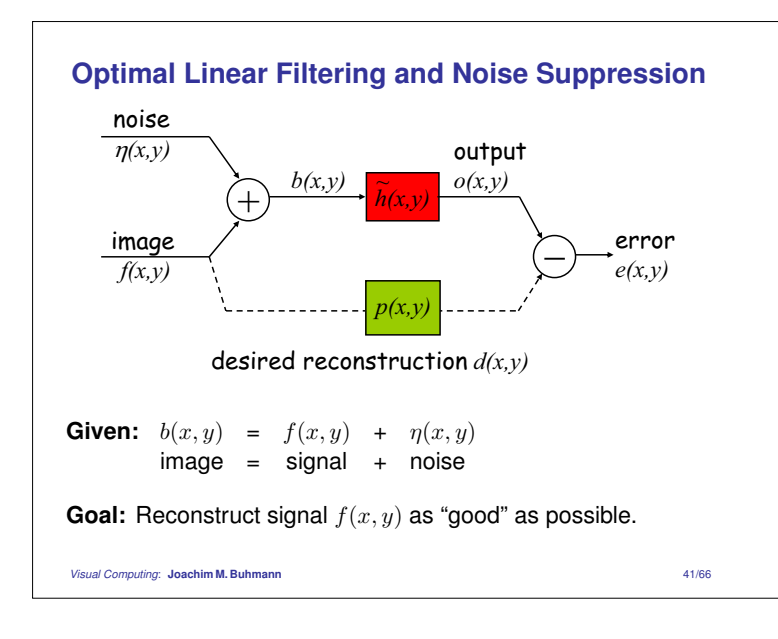

**Noise model:** we assume that the signal and the noise are uncorrelated, i.e. the cross-correlation is zero:

$$
\Phi_{f\eta}(a,b) = \int_{-\infty}^{\infty} \int_{-\infty}^{\infty} \bar{f}(x-a, y-b)\eta(x,y) dx dy = 0.
$$

**Task:** find  $o(x, y)$  which reconstructs the original image  $f(x, y)$ *as good as possible* from the observed image  $b(x, y)$ ! (setting  $d(x, y) = f(x, y)$  with  $p(x, y)$  being the identity map)

In some situations the desired reconstruction  $d(x, y)$  might differ from  $f(x, y)$  since we might prefer a smoothed or sharpened version (given by the transformation  $p(x, y)$ ) of the original image.

**Assumption:** use a *linear* filter  $\tilde{h}(x, y)$  for reconstruction, i.e.,

$$
o(x, y) = (b * \tilde{h})(x, y).
$$

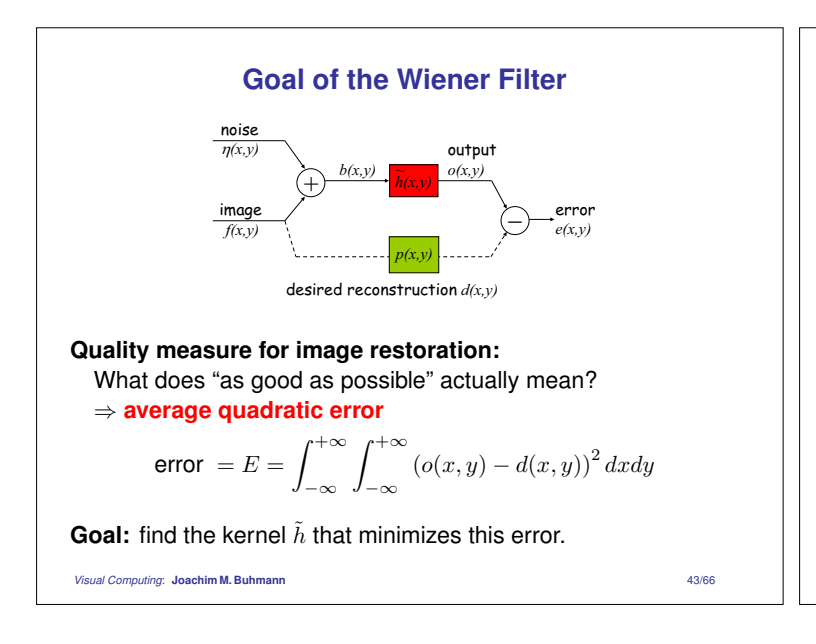

## **Derivation of the Wiener Filter**

**Error decomposition:**  $(\mathbf{x} := (x, y)^{\top})$ 

$$
E = \int_{\Omega} (o(\mathbf{x}) - d(\mathbf{x}))^2 d\mathbf{x} = \int_{\Omega} (o^2 - 2od + d^2) d\mathbf{x}
$$

$$
= \underbrace{\int_{\Omega} o(\mathbf{x})^2 d\mathbf{x}}_{(1)} - 2\underbrace{\int_{\Omega} o(\mathbf{x}) d(\mathbf{x}) d\mathbf{x}}_{(2)} + \underbrace{\int_{\Omega} d(\mathbf{x})^2 d\mathbf{x}}_{(3)}
$$

 $\Rightarrow$  simplify each of the three integrals:

**integral (3):**  $\int_{\Omega} d(\mathbf{x})^2 d\mathbf{x} = \Phi_{dd}(0,0)$ 

where  $\Phi_{dd}(0,0)$  is d's auto-correlation with no displacement.

*Visual Computing*: **Joachim M. Buhmann** 44/66

**integral (2):** inserting  $o(\mathbf{x})=(b * \tilde{h})(\mathbf{x})$  yields

$$
\int_{\Omega} o(\mathbf{x}) d(\mathbf{x}) d\mathbf{x} = \int_{\Omega} \left[ \int_{\Omega} b(\mathbf{x} - \boldsymbol{\xi}) \tilde{h}(\boldsymbol{\xi}) d\boldsymbol{\xi} \right] d(\mathbf{x}) d\mathbf{x}
$$
\n
$$
= \int_{\Omega} \underbrace{\left[ \int_{\Omega} b(\mathbf{x} - \boldsymbol{\xi}) d(\mathbf{x}) d\mathbf{x} \right]}_{\Phi_{bd}(\boldsymbol{\xi})} \tilde{h}(\boldsymbol{\xi}) d\boldsymbol{\xi}
$$
\n
$$
= \int_{\Omega} \Phi_{bd}(\boldsymbol{\xi}) \tilde{h}(\boldsymbol{\xi}) d\boldsymbol{\xi}
$$

where  $\Phi_{bd}(\xi)$  is the cross-correlation of b and d with displacement  $\boldsymbol{\xi} = (\xi_1, \xi_2)^\top$ .

*Visual Computing*: **Joachim M. Buhmann** 45/66

integral (1): inserting 
$$
o(\mathbf{x}) = (b * \tilde{h})(\mathbf{x})
$$
 yields  
\n
$$
\int_{\Omega} o^2 d\mathbf{x} = \int_{\Omega} \left( (b * \tilde{h})(\mathbf{x}) \right)^2 d\mathbf{x} \n= \int_{\Omega} \left( \int_{\Omega} \int_{\Omega} b(\mathbf{x} - \xi) b(\mathbf{x} - \alpha) \tilde{h}(\xi) \tilde{h}(\alpha) d\alpha d\xi \right) d\mathbf{x} \n\times' = -\alpha \int_{\Omega} \int_{\Omega} \underbrace{\int_{\Omega} b(\mathbf{x}' - \xi + \alpha) b(\mathbf{x}') d\mathbf{x}'}_{\Phi_{bb}(\xi - \alpha)} \tilde{h}(\xi) \tilde{h}(\alpha) d\alpha d\xi} \n= \int_{\Omega} \int_{\Omega} \Phi_{bb}(\xi - \alpha) \tilde{h}(\xi) \tilde{h}(\alpha) d\alpha d\xi
$$

The first term in the average error defines a quadratic form of the auto-correlation  $\Phi_{bb}(\boldsymbol{\xi}-\boldsymbol{\alpha})$  with  $\tilde{h}$ .

*Visual Computing*: **Joachim M. Buhmann** 46/66

#### **Wiener Filter Defined by Correlations** The average quadratic error can now be rewritten in terms of various auto/cross correlations:  $\frac{d \Phi_{bb}(\boldsymbol{\xi} - \boldsymbol{\alpha}) h(\boldsymbol{\xi}) h(\boldsymbol{\alpha}) d \boldsymbol{\alpha} d \boldsymbol{\xi}}{\Omega}$  $\overbrace{1}$  $\overline{\phantom{a}}$  $\frac{\Phi_{bd}(\boldsymbol{\xi})h(\boldsymbol{\xi})\,d\boldsymbol{\xi}}{\Omega}$  $\underbrace{\int_{\Omega} \Phi_{bd}(\boldsymbol{\xi}) h(\boldsymbol{\xi}) d\boldsymbol{\xi}}_{(2)} + \underbrace{\Phi_{dd}(0,0)}_{(3)}$ To minimize  $E(\tilde{h})$  w.r.t. the reconstructing filter  $\tilde{h}$  is a problem of variational calculus, e.g.,  $\min_{\tilde{h}} \int f(\tilde{h}(\mathbf{x})) d\mathbf{x}$ . **Variation of the Wiener Filter** Next, we find the filter  $\tilde{h}$  that minimizes the error function  $E(\tilde{h})$ , using the *variational calculus*: • we assume that the kernel  $\tilde{h}(x, y)$  minimizes  $E(\tilde{h})$ . • we choose an *arbitrary* function  $\delta \tilde{h}(x, y)$ ;  $(\delta \tilde{h}(x, y)=0$  on the boundary of the image) • then  $\tilde{h}(x, y) + \epsilon \cdot \delta \tilde{h}(x, y)$  is also a valid kernel  $(\epsilon \geq 0)$ . • **Minimality Condition:** since  $\tilde{h}(x, y)$  minimizes  $E(\tilde{h})$ , it has to be a minimum of  $E(\tilde{h})$  with the condition: ∂

$$
\left. \frac{\partial}{\partial \epsilon} E(\tilde{h} + \epsilon \cdot \delta \tilde{h}) \right|_{\epsilon=0} = 0 \quad \forall \ \delta \tilde{h}(x, y) \in \mathcal{C}^0
$$

*Visual Computing*: **Joachim M. Buhmann** 47/66

 $E(\tilde{h}) = \int_{\Omega}$ 

 $\overline{\phantom{a}}$ 

−2

*Visual Computing*: **Joachim M. Buhmann** 48/66

Replace 
$$
\tilde{h}
$$
 by  $\tilde{h} + \epsilon \cdot \delta \tilde{h}$  to obtain  $E(\tilde{h} + \epsilon \cdot \delta \tilde{h})$ :  
\n
$$
E(\tilde{h} + \epsilon \cdot \delta \tilde{h}) = \int_{\Omega} \int_{\Omega} \Phi_{bb}(\boldsymbol{\xi} - \boldsymbol{\alpha}) \Big( \tilde{h}(\boldsymbol{\xi}) + \epsilon \delta \tilde{h}(\boldsymbol{\xi}) \Big) \times
$$
\n
$$
\Big( \tilde{h}(\boldsymbol{\alpha}) + \epsilon \delta \tilde{h}(\boldsymbol{\alpha}) \Big) d\boldsymbol{\alpha} d\boldsymbol{\xi}
$$
\n
$$
-2 \int_{\Omega} \Phi_{bd}(\boldsymbol{\xi}) \Big( \tilde{h}(\boldsymbol{\xi}) + \epsilon \delta \tilde{h}(\boldsymbol{\xi}) \Big) d\boldsymbol{\xi} + \Phi_{dd}(0,0)
$$
\n
$$
= E(\tilde{h}) + 2\epsilon \int_{\Omega} \underbrace{\int_{\Omega} \Phi_{bb}(\boldsymbol{\xi} - \boldsymbol{\alpha}) \tilde{h}(\boldsymbol{\alpha}) d\boldsymbol{\alpha}}_{(\Phi_{bb} * \tilde{h})(\boldsymbol{\xi})}
$$
\n
$$
-2\epsilon \int \Phi_{bd}(\boldsymbol{\xi}) \delta \tilde{h}(\boldsymbol{\xi}, \eta) d\boldsymbol{\xi} + \mathcal{O}(\epsilon^2)
$$
\n
$$
\Rightarrow \frac{\partial}{\partial \epsilon} E(\tilde{h} + \epsilon \cdot \delta \tilde{h}) \Big|_{\epsilon=0} = -2 \int_{\Omega} \Big( \Phi_{bd}(\boldsymbol{\xi}) - (\Phi_{bb} * \tilde{h})(\boldsymbol{\xi}) \Big) \delta \tilde{h}(\boldsymbol{\xi}) d\boldsymbol{\xi}
$$
\n
$$
\frac{\partial}{\partial \epsilon} \text{Normal Computing, Josephman}
$$

Since  $\delta \tilde{h}(\xi)$  is an arbitrary function, the equation

$$
\left. \frac{\partial}{\partial \epsilon} E(\tilde{h} + \epsilon \cdot \delta \tilde{h}) \right|_{\epsilon=0} = 0
$$

requires the integrand ( $\Phi_{bd} - \Phi_{bb} * \tilde{h}$ ) to vanish for all values  $\mathbf{x} = (x, y)^\top$  (fundamental theorem of variational calculus):

 $\Phi_{bd}(\mathbf{x}) = (\Phi_{bb} * \tilde{h})(\mathbf{x})$  Wiener-Hopf equation

The convolution kernel (point spread function)  $\tilde{h}(\mathbf{x})$  of the **optimal linear filter has to satisfy the Wiener-Hopf equation.**

*Visual Computing*: **Joachim M. Buhmann** 50/66

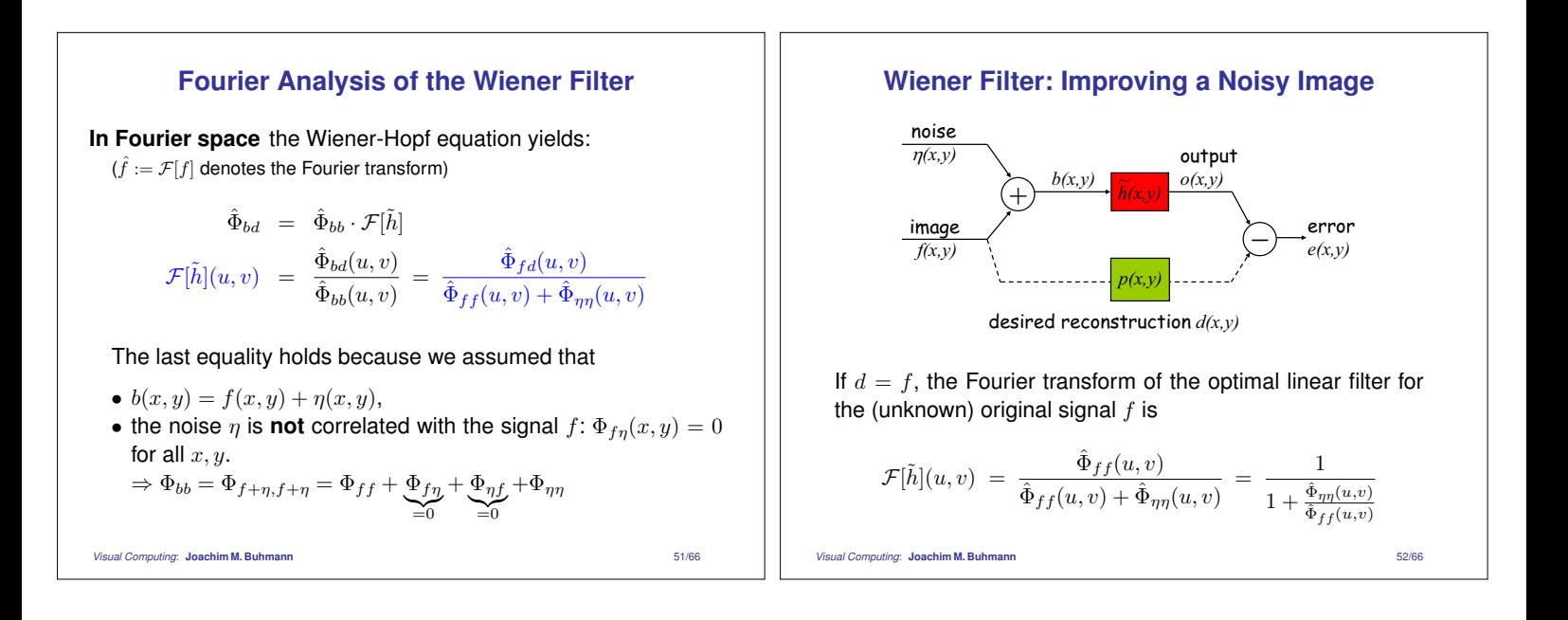

#### **Signal-to-Noise Ratio**

**Definition:** the ratio

$$
SNR(u, v) = \frac{\hat{\Phi}_{ff}(u, v)}{\hat{\Phi}_{\eta\eta}(u, v)}
$$

is called the *signal-to-noise ratio* (at the frequencies  $(u, v)$ ).

 $\mathbf{SNR}(u, v)$  large: the filter behaves almost like the identity map.

**SNR**(u, v) **small:** the filter is proportional to the SNR.  $\Rightarrow$  damping.

#### **Statistics of Natural Images**

**Observation [Fields, 1987]:** the power spectrum of natural images  $f(x, v)$  decays as

$$
\begin{aligned}\n\hat{\Phi}_{ff}(u,v) &= \hat{\Phi}_{ff}(\rho,\theta) \propto \frac{1}{\rho^2} \\
\Rightarrow \hat{\Phi}_{ff}(\rho) &= \int \hat{\Phi}_{ff}(\rho,\theta) \rho \, d\theta \propto \int \frac{1}{\rho^2} \rho \, d\theta \propto \frac{1}{\rho}\n\end{aligned}
$$

**Note:** in the Fourier space, the polar coordinates  $ρ, θ$  are used in place of the Cartesian coordinates  $u, v$  (frequencies).

*Visual Computing*: **Joachim M. Buhmann** 53/66

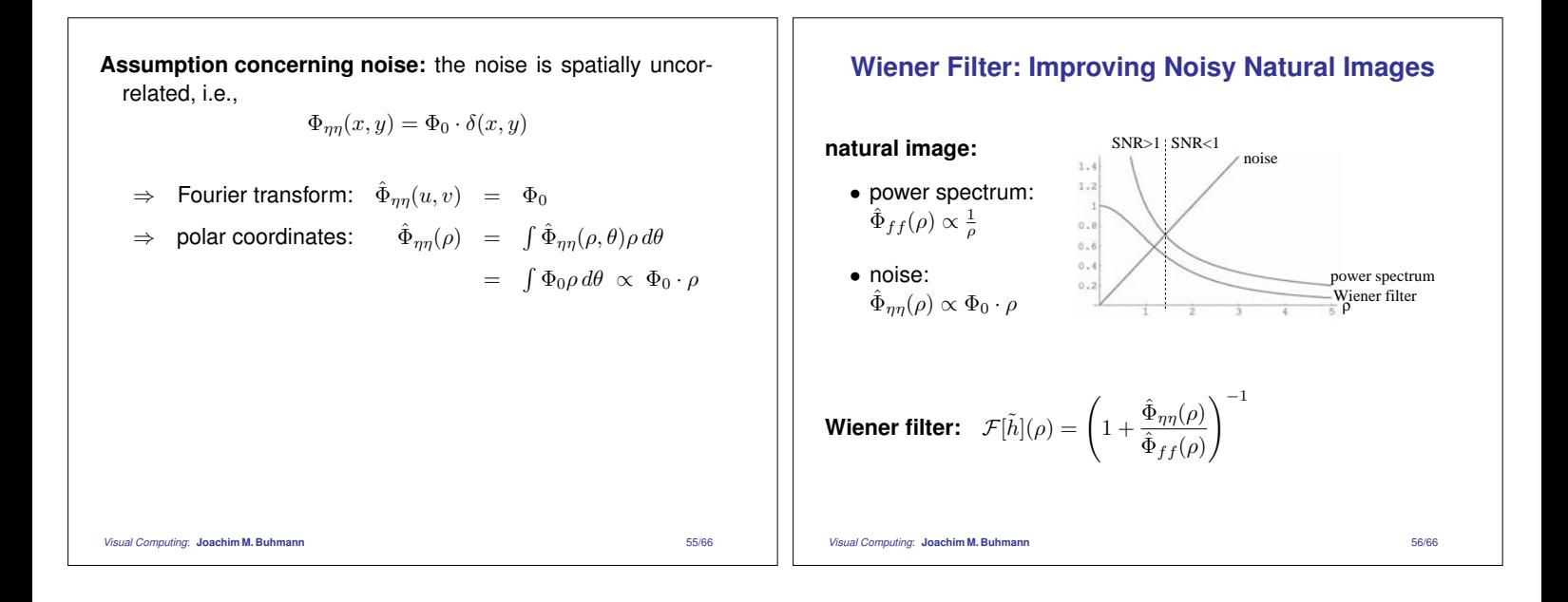

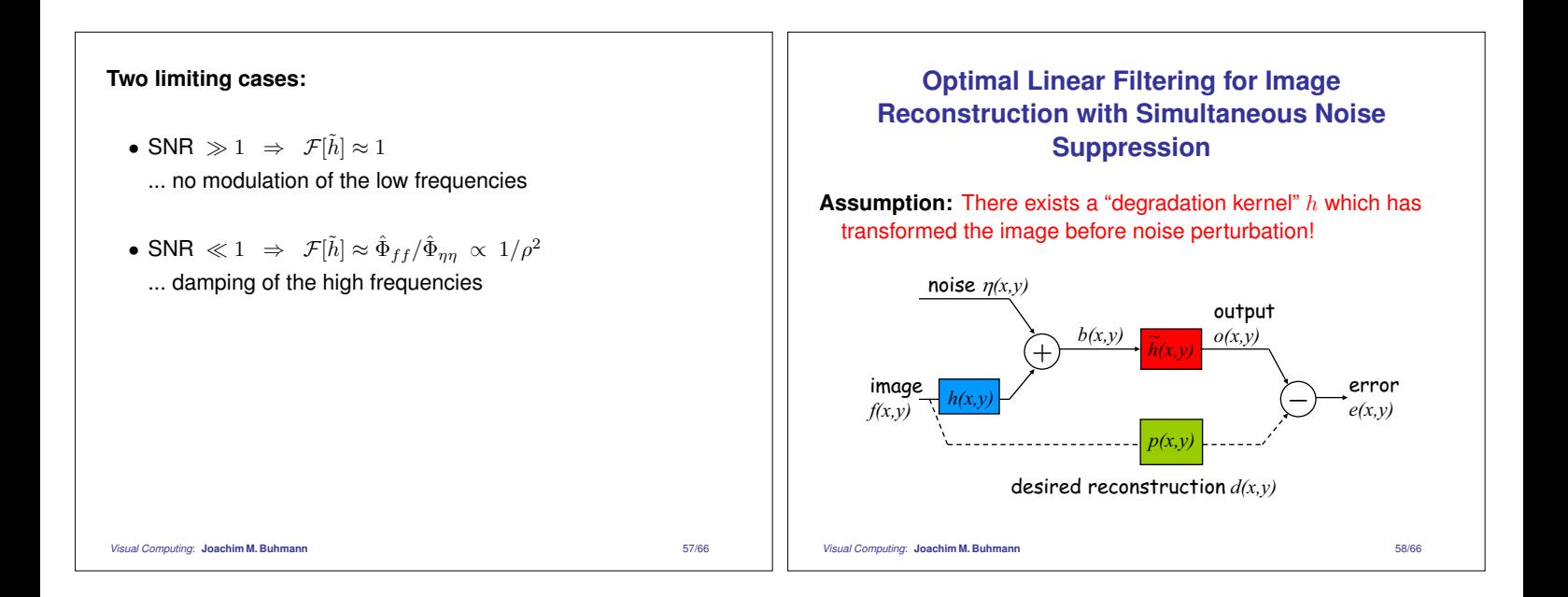

**Given:**  $b(x, y) = (f * h)(x, y) + \eta(x, y)$ <br>image = signal  $f \&$  + noise signal  $f$  & degradation  $h$ 

**Noise:** we assume that the signal and the noise are uncorrelated:  $\Phi_{fn} = 0$ .

**Task:** reconstruct  $f(x, y)$  as good as possible from  $b(x, y)$ !

**Assumption:** use a *linear* filter  $\tilde{h}(x, y)$  to compensate the degradation and to filter out the noise, i.e.,

$$
o(x, y) = (b * h)(x, y)
$$

# **Derivation of Reconstruction Wiener Filter**

Autocorrelation of image  $b(x, y)$ :

$$
\begin{array}{rcl}\n\hat{\Phi}_{bb} & = & \hat{\Phi}_{f*h+\eta,f*h+\eta} = & \hat{\Phi}_{f*h,f*h} + 2\hat{\Phi}_{f*h,\eta} + \hat{\Phi}_{\eta\eta} \\
& = & \hat{h}^2 \hat{\Phi}_{ff} + \hat{h} \underbrace{\hat{\Phi}_{f\eta} + \hat{h}}_{=0} \underbrace{\hat{\Phi}_{\eta f} + \hat{\Phi}_{\eta\eta}}_{=0},\n\end{array}
$$

since a correlation of a convolution  $f * h$  with a function q is the convolution of the correlation  $f * q$  with the kernel h.

#### **Result in Fourier space:**

$$
\hat{\Phi}_{bd} = \hat{\Phi}_{bb} \cdot \mathcal{F}[\tilde{h}] \quad \dots \text{ as before}
$$
\n
$$
\mathcal{F}[\tilde{h}](u, v) = \frac{\hat{\Phi}_{bd}(u, v)}{\hat{\Phi}_{bb}(u, v)} = \frac{\hat{h}(u, v) \cdot \hat{\Phi}_{fd}(u, v)}{\hat{h}^2(u, v) \cdot \hat{\Phi}_{ff}(u, v) + \hat{\Phi}_{\eta\eta}(u, v)}
$$

*Visual Computing*: **Joachim M. Buhmann** 59/66

*Visual Computing*: **Joachim M. Buhmann** 60/66

**Assumption:**  $d(x, y) = f(x, y)$ , i.e., the desired image is the original one:

$$
\mathcal{F}[\tilde{h}](u,v) = \frac{\tilde{h}(u,v)}{\hat{h}^2(u,v) + \frac{\hat{\Phi}_{\eta\eta}(u,v)}{\hat{\Phi}_{ff}(u,v)}} = \frac{1}{1/\text{SNR}(u,v)}
$$

**Note:** this filter corresponds to the heuristic regularization for avoiding noise amplification (slide 39):  $\epsilon^2 = 1/\text{SNR}(u, v)$ 

#### **Two limiting cases:**

- SNR  $\gg 1 \Rightarrow \mathcal{F}[\tilde{h}](u, v) \approx \frac{1}{\tilde{h}(u, v)}$ ... cf. direct derivation of image restoration kernel (slide 36)
- SNR  $\ll 1 \Rightarrow \mathcal{F}[\tilde{h}] \approx \hat{h}(u, v)\hat{\Phi}_{ff}/\hat{\Phi}_{\eta\eta} \propto 1/\rho^2$ ... in natural images  $\Rightarrow$  damping of high frequencies.

*Visual Computing*: **Joachim M. Buhmann** 61/66

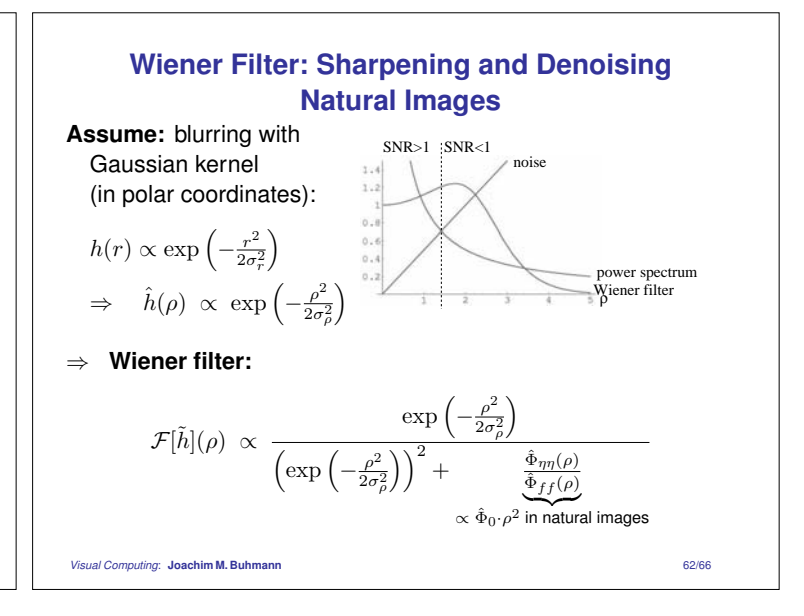

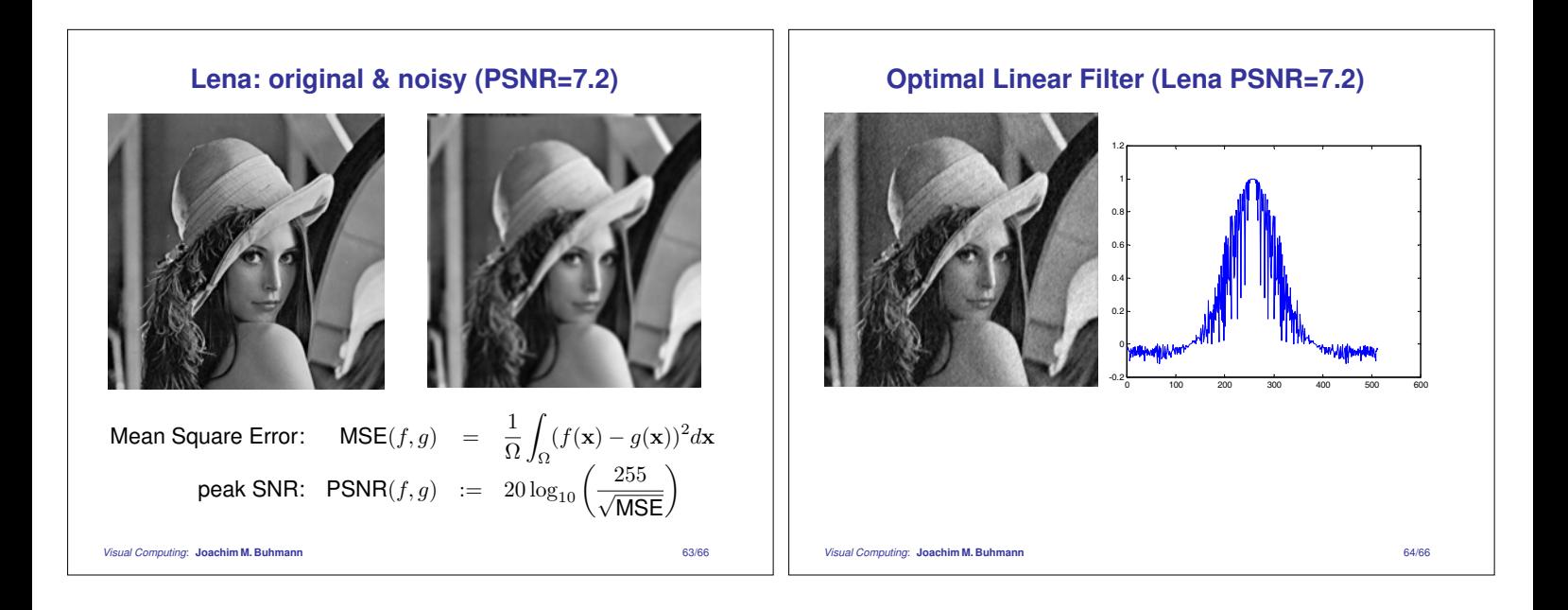

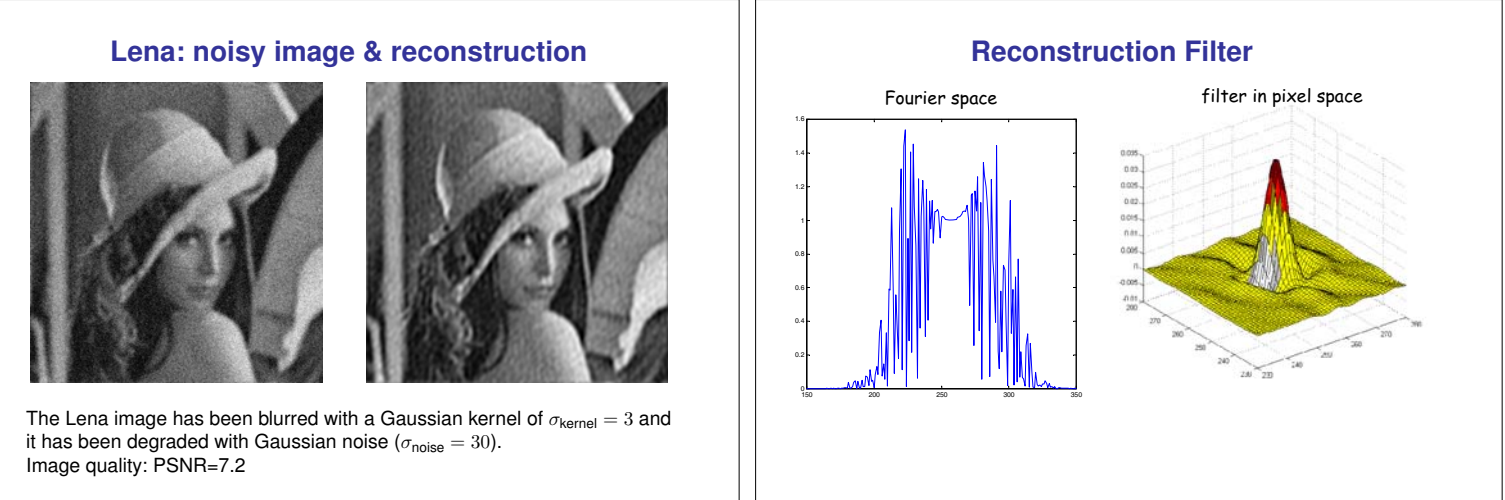

Peak SNR of reconstruction: PSNR=24.7

*Visual Computing*: **Joachim M. Buhmann** 65/66